# Package 'BeviMed'

March 28, 2020

Type Package Title Bayesian Evaluation of Variant Involvement in Mendelian Disease Version 5.7 Date 2020-03-19 Author Daniel Greene, Sylvia Richardson and Ernest Turro Maintainer Daniel Greene <dg333@cam.ac.uk> Description A fast integrative genetic association test for rare diseases based on a model for disease status given allele counts at rare variant sites. Probability of association, mode of inheritance and probability of pathogenicity for individual variants are all inferred in a Bayesian framework - 'A Fast Association Test for Identifying Pathogenic Variants Involved in Rare Diseases', Greene et al 2017 <doi:10.1016/j.ajhg.2017.05.015>. License GPL  $(>= 2)$ **Imports** Rcpp  $(>= 0.12.3)$ , methods LinkingTo Rcpp **Depends**  $R (= 3.0.0)$ Suggests knitr VignetteBuilder knitr RoxygenNote 6.1.1 NeedsCompilation yes Repository CRAN

Date/Publication 2020-03-28 13:20:05 UTC

# R topics documented:

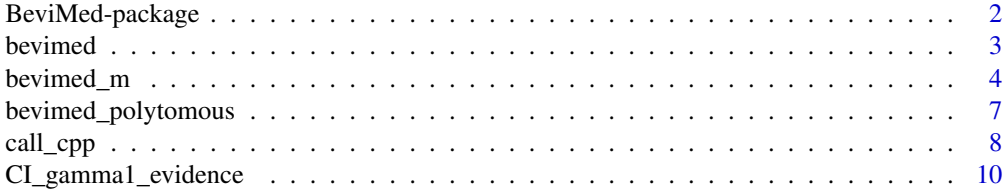

<span id="page-1-0"></span>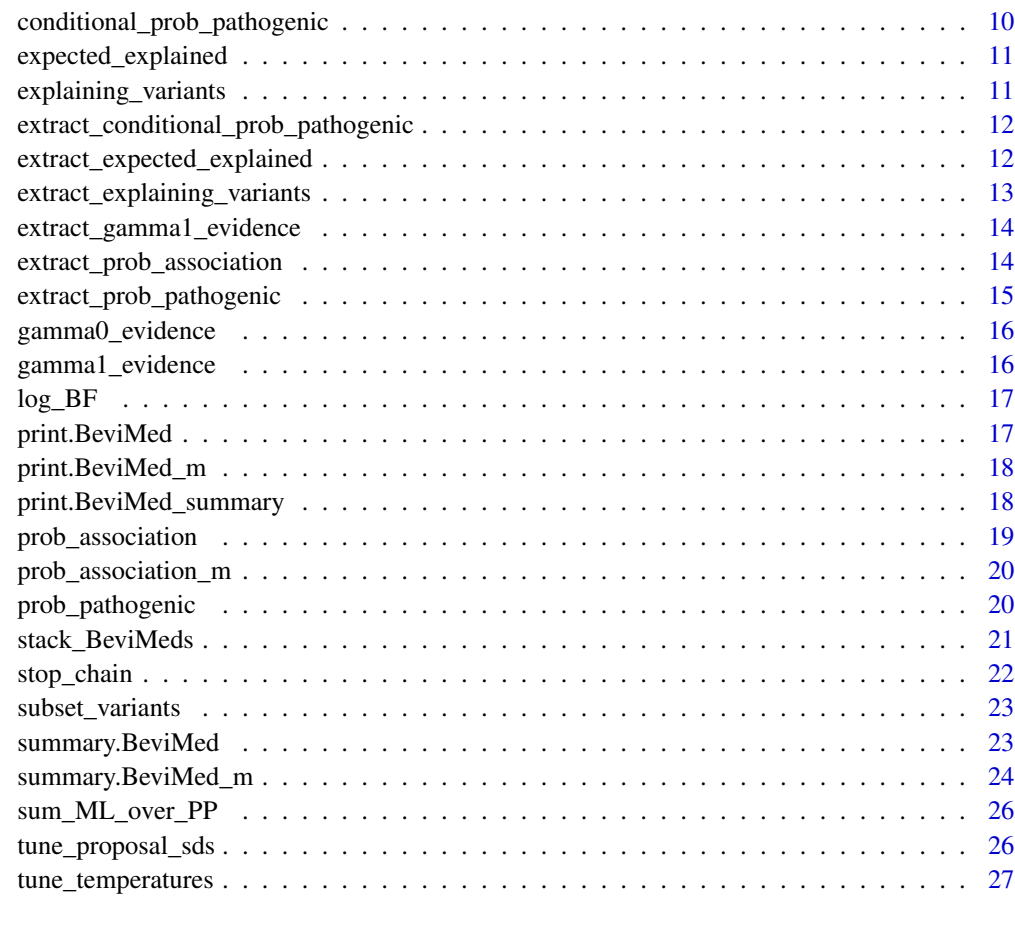

#### **Index** [28](#page-27-0) and 2012, the contract of the contract of the contract of the contract of the contract of the contract of the contract of the contract of the contract of the contract of the contract of the contract of the contr

BeviMed-package *Bayesian Evaluation of Variant Involvement in Mendelian Disease*

#### Description

A fast integrative genetic association test for rare diseases.

#### Details

BeviMed estimates a probability of association between a case/control label and allele counts at rare variant sites in a genomic locus and also, given that there is an association, the probabilities that each variant is involved in the disease. It does so by estimating the evidence for a model where the case/control label is independent of the allele configurations, and a model in which the probability of the case/control label depends on the corresponding allele configuration and a latent partition of variants into pathogenic and non-pathogenic groups.

#### <span id="page-2-0"></span>bevimed 3

# Author(s)

Daniel Greene.

Maintainer: Daniel Greene <dg333@cam.ac.uk>

#### References

Greene et al., A Fast Association Test for Identifying Pathogenic Variants Involved in Rare Diseases, The American Journal of Human Genetics (2017), http://dx.doi.org/10.1016/j.ajhg.2017.05.015.

# See Also

[bevimed](#page-2-1)

<span id="page-2-1"></span>bevimed *Bayesian Evaluation of Variant Involvement in Mendelian Disease*

# Description

Infer probabilities of association between disease label and locus and posterior parameter values under BeviMed model.

# Usage

```
bevimed(y, G, ploidy = rep(2L, length(y)),prior_prob_association = 0.01, prior_prob_dominant = 0.5,
 dominant_args = NULL, recessive_args = NULL, ...)
```
#### Arguments

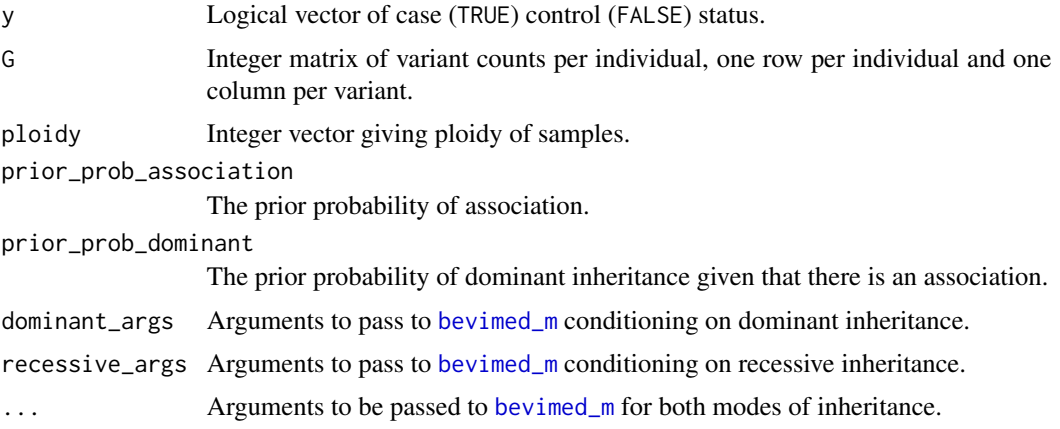

# Value

BeviMed object containing results of inference.

#### <span id="page-3-0"></span>References

Greene et al., A Fast Association Test for Identifying Pathogenic Variants Involved in Rare Diseases, The American Journal of Human Genetics (2017), http://dx.doi.org/10.1016/j.ajhg.2017.05.015.

#### See Also

[prob\\_association](#page-18-1), [bevimed\\_m](#page-3-1), [summary.BeviMed](#page-22-1), [bevimed\\_polytomous](#page-6-1)

<span id="page-3-1"></span>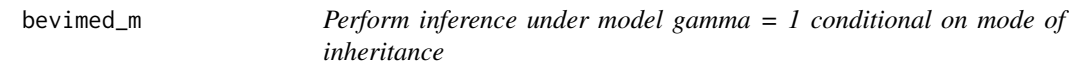

#### Description

Sample from posterior distribution of parameters under model gamma = 1 and conditional on mode of inheritance, set via the min\_ac argument.

#### Usage

```
bevimed_m(y, G, min_ac = 1L, tau_shape = c(1, 1), pi_shape = c(6, 1),
  omega_shape = if (max(min_ac) == 1L) c(2, 8) else c(2, 2),samples_per_chain = 1000, stop_early = FALSE, blocks = 5,
  burn = as.integer(samples_per_chain/10), temperatures = (0:6/6)^2,
  tune_temps = 0, return_z_trace = TRUE, return_x_trace = TRUE,
  raw_only = FALSE, swaps = as.integer(length(temperatures)/2),
  optimise_z0 = FALSE, tune_omega_and_phi_proposal_sd = FALSE,
  tune_block_size = 100, variant_weights = NULL,
  standardise_weights = TRUE, log\_phi<sub>mean</sub> = -0.15,
  log\_phi\_sd = sqrt(0.3), tandem\_variant\_update = if (max(min\_ac) ==1) 0 else min(sum(y), ncol(G)), \ldots)
```
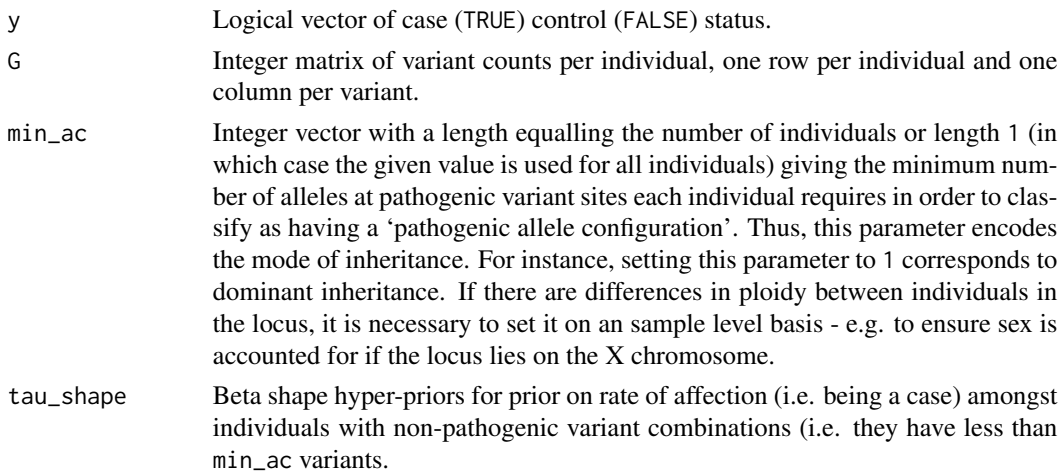

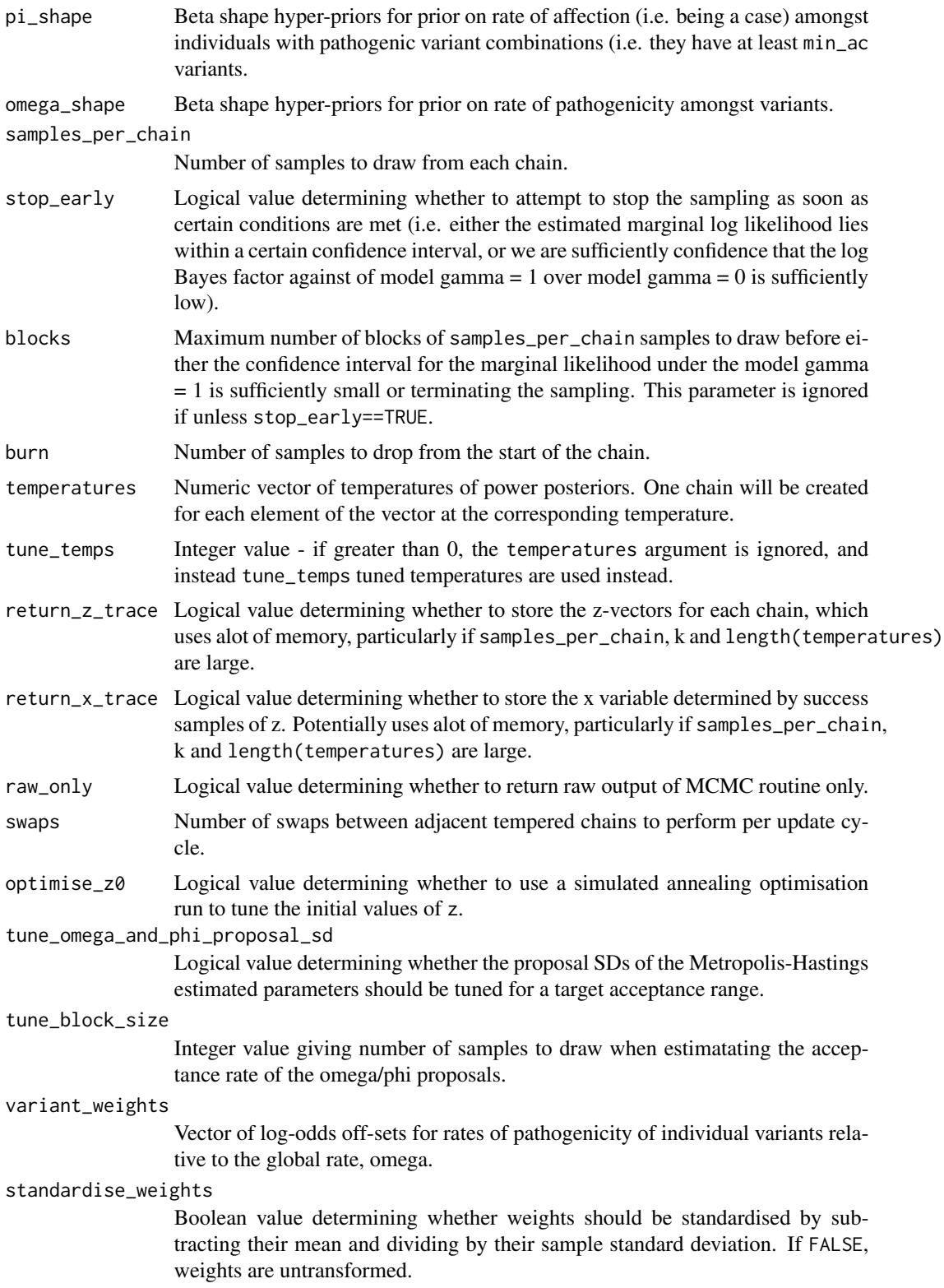

<span id="page-5-0"></span>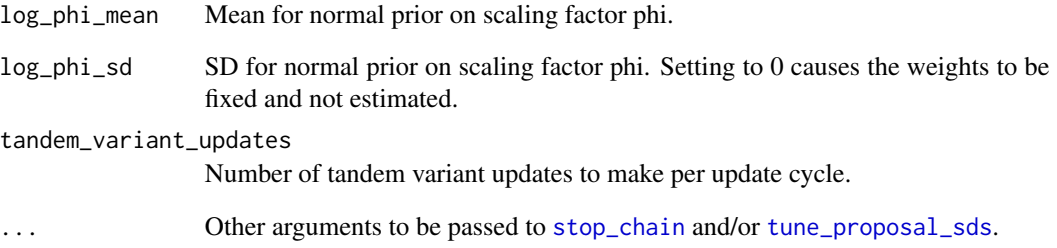

# Details

A BeviMed\_m object is a list containing elements:

- 'parameters': a list containing arguments used in the function call, including the adjusted weights used in the inference in the 'c\_weights' slot,
- 'traces': a list of traces of model parameters from all MCMC chains for each parameter. Parameters sampled are z, omega, phi and x (the indicator of having a pathogenic configuration of alleles). The list of traces is named by parameter name, and each is a matrix where the rows correspond to samples. \$z has k columns for each temperature, with the samples from the true posterior (i.e. with temperature equal to 1) of z corresponding to the final k columns. Likewise, the true posterior is given by the final column for the traces of phi and omega. The trace of x is only given for temperature equal to 1 to reduce memory usage.
- 'final': a list named by model parameter giving the final sample of each,
- 'swaps': a list with an element named 'accept' which is a logical vector whose ith element indicates whether the ith swap between adjacent tempered chains was accepted or not, and an element named 'at\_temperature', an integer vector whose ith element indicates which pair of consecutive temperatures was the ith to be proposed for swapping (giving the lowest one).

#### Value

An object of class BeviMed\_m.

# References

Greene et al., A Fast Association Test for Identifying Pathogenic Variants Involved in Rare Diseases, The American Journal of Human Genetics (2017), http://dx.doi.org/10.1016/j.ajhg.2017.05.015.

#### See Also

[bevimed\\_m](#page-3-1), [prob\\_association\\_m](#page-19-1)

<span id="page-6-1"></span><span id="page-6-0"></span>bevimed\_polytomous *Model selection for multiple association models*

#### Description

Apply bevimed to the no association model (gamma = 0) and multiple association models for different sets of variants, for instance, corresponding to different functional consequences.

#### Usage

```
bevimed_polytomous(y, G, ploidy = rep(2L, length(y)), variant_sets,
 prior_prob_association = rep(0.01/length(variant_sets),
  length(variant\_sets)), tau\_shape = c(1, 1), moi = rep("dominant",length(variant_sets)), model_specific_args = vector(mode = "list",
  length = length(variant_sets)), ...)
```
#### Arguments

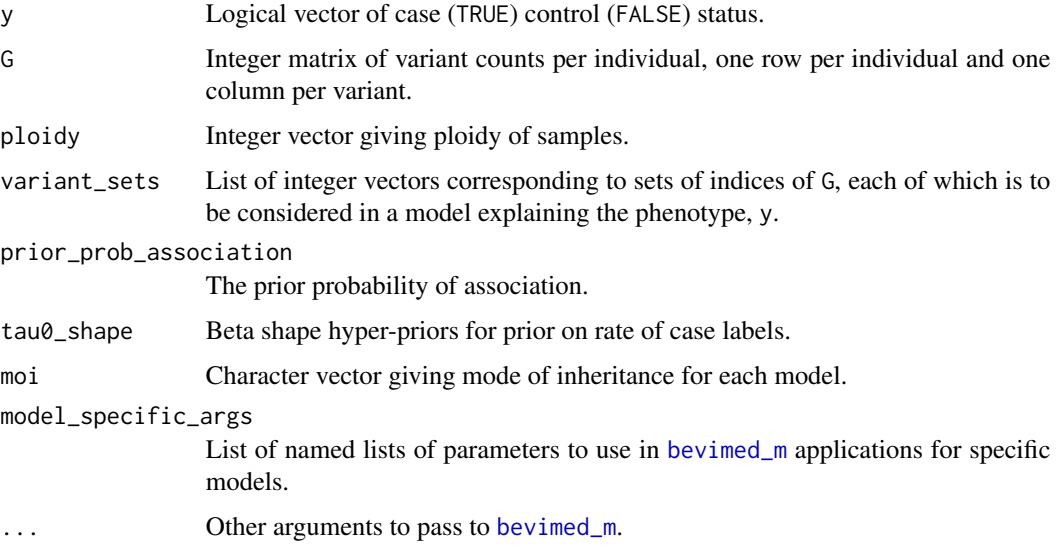

#### References

Greene et al., A Fast Association Test for Identifying Pathogenic Variants Involved in Rare Diseases, The American Journal of Human Genetics (2017), http://dx.doi.org/10.1016/j.ajhg.2017.05.015.

#### See Also

[bevimed\\_m](#page-3-1), [bevimed](#page-2-1)

<span id="page-7-1"></span><span id="page-7-0"></span>

# Description

Allows other functions in the package to call the c++ function passing arguments more succinctly and by name.

# Usage

```
call_cpp(samples_per_chain, y, block_starts, block_ends, cases, counts,
 min_ac, tau_shape, pi_shape, omega_shape, temperatures, z0_matrix,
 estimate_omega, logit_omegas, logit_omega_proposal_sds, variant_weights,
  estimate_phi, log_phis, log_phi_mean, log_phi_sd, log_phi_proposal_sds,
  chain_swaps_per_cycle, annealing, tandem_variant_updates,
  comphet_variant_block_starts, comphet_variant_block_ends,
  comphet_variants, return_z_trace, return_x_trace, burn = 0,
  check = TRUE)
```
#### Arguments

samples\_per\_chain

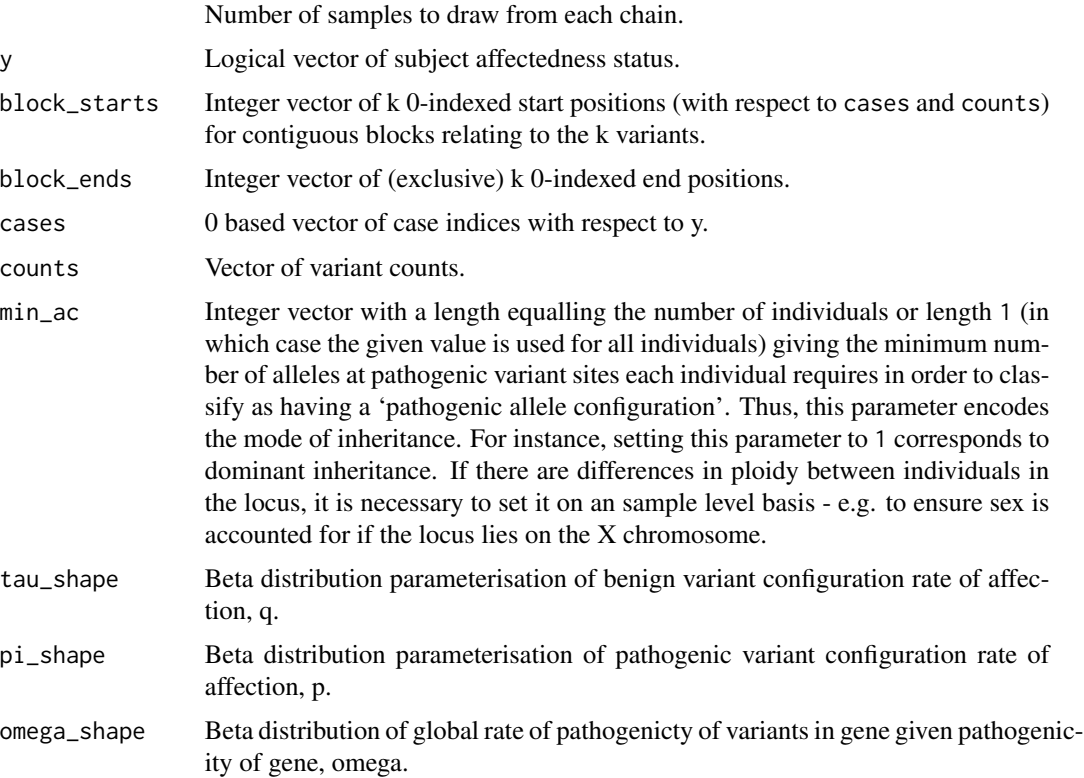

#### call\_cpp 99

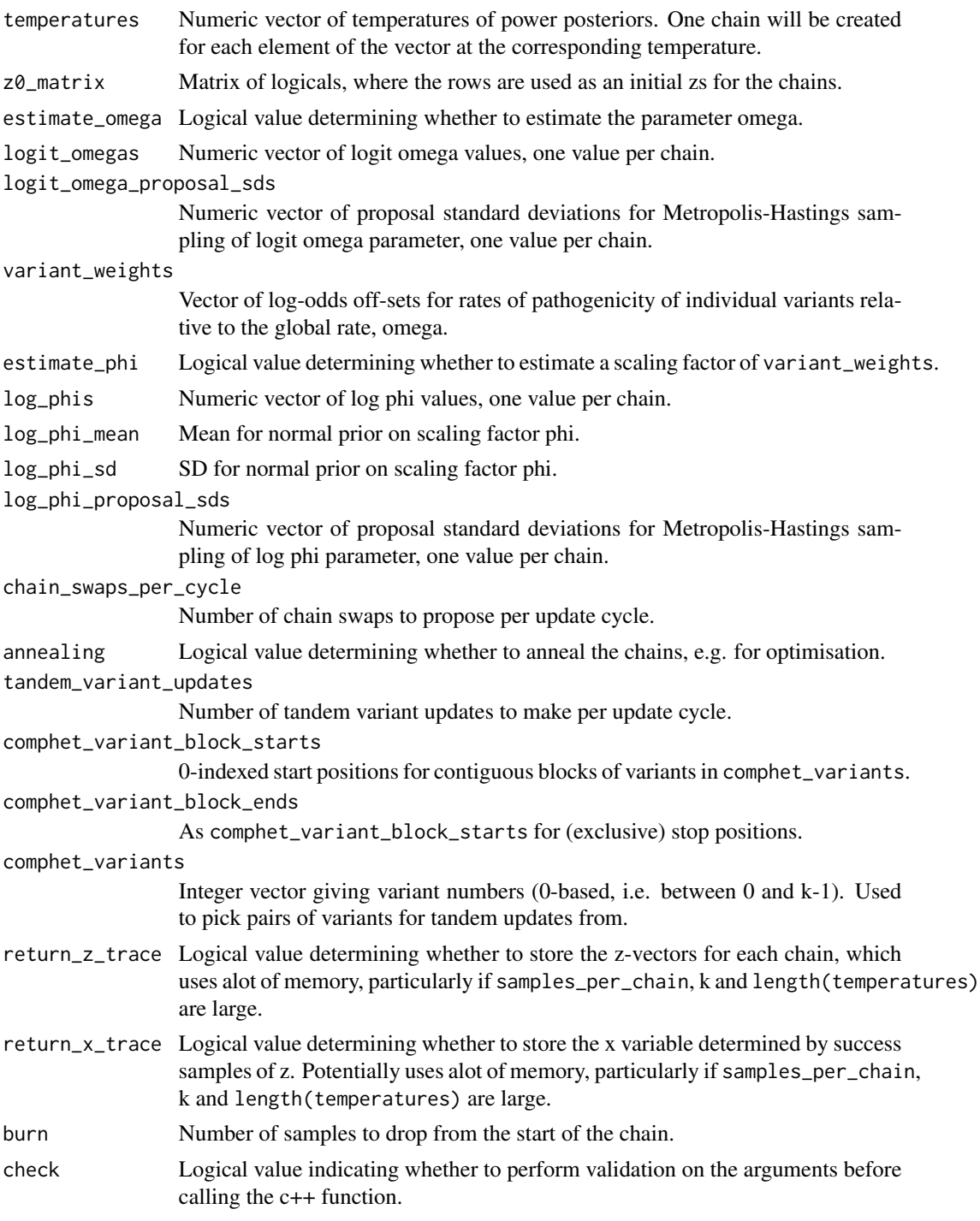

# Value

Object of class BeviMed\_raw, containing the output of the MCMC sampling.

<span id="page-9-0"></span>CI\_gamma1\_evidence *Estimate confidence interval for estimated marginal likelihood*

# Description

Central limit theorem not applicable so use simulation to estimate confidence interval for evidence.

#### Usage

```
CI_gamma1_evidence(temperatures, y_log_lik_t_equals_1_traces,
  confidence = 0.95, simulations = 1000
```
#### Arguments

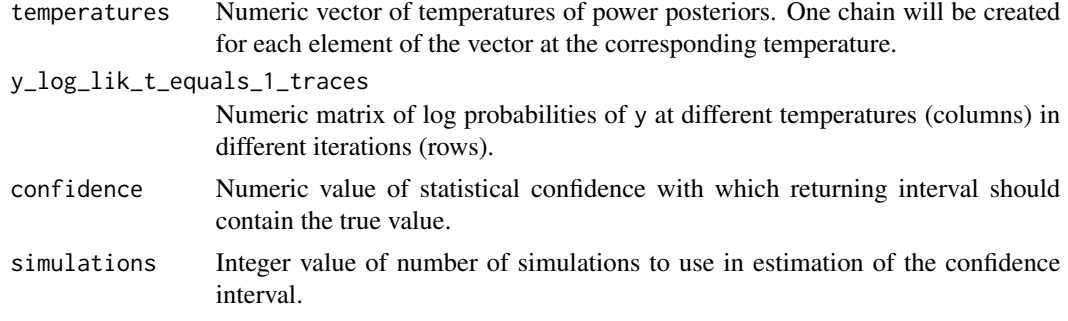

#### Value

Confidence interval as numeric vector of length 2.

<span id="page-9-1"></span>conditional\_prob\_pathogenic

*Calculate probability of pathogencity for variants conditional on mode of inheritance.*

# Description

Calls [bevimed\\_m](#page-3-1) and [extract\\_conditional\\_prob\\_pathogenic](#page-11-1) to obtain probabilities of pathogenicity.

#### Usage

```
conditional_prob_pathogenic(...)
```
#### Arguments

... Arguments to pass to [bevimed\\_m](#page-3-1).

# <span id="page-10-0"></span>expected\_explained 11

# Value

Probabilities of pathogenicity.

#### See Also

[extract\\_conditional\\_prob\\_pathogenic](#page-11-1), [bevimed\\_m](#page-3-1)

<span id="page-10-1"></span>expected\_explained *Calculate expected number of explained cases*

#### Description

Use [bevimed\\_m](#page-3-1) to perform inference under model gamma = 1 and return only the expected number of cases explained by pathogenic allele configurations.

#### Usage

expected\_explained(...)

#### Arguments

... Arguments to pass to [bevimed\\_m](#page-3-1).

#### Value

Numeric value.

# See Also

[bevimed\\_m](#page-3-1), [extract\\_expected\\_explained](#page-11-2)

<span id="page-10-2"></span>explaining\_variants *Calculate expected number of pathogenic variants in cases*

# Description

Use [bevimed\\_m](#page-3-1) to perform inference under model gamma = 1 and return only the expected number of pathogenic variants in cases.

#### Usage

```
explaining_variants(...)
```
#### Arguments

... Arguments to pass to [bevimed\\_m](#page-3-1).

# <span id="page-11-0"></span>Value

Numeric value.

# See Also

[extract\\_explaining\\_variants](#page-12-1), [bevimed\\_m](#page-3-1)

<span id="page-11-1"></span>extract\_conditional\_prob\_pathogenic

*Extract probability of pathogenicity for variant conditional on a given association model*

# Description

Extract the probability of pathogenicity for individual variants from a BeviMed\_m object.

# Usage

```
extract_conditional_prob_pathogenic(x)
```
# Arguments

x Object of class x\_BeviMed\_m. See function [bevimed\\_m](#page-3-1).

#### Value

Vector of probabilities of pathogenicity for individual variants.

# See Also

[conditional\\_prob\\_pathogenic](#page-9-1), [bevimed\\_m](#page-3-1)

<span id="page-11-2"></span>extract\_expected\_explained

*Extract expected number of explained cases*

# Description

Extract expected number of cases explained by pathogenic configurations of alleles from BeviMed\_m object.

#### Usage

extract\_expected\_explained(x)

# <span id="page-12-0"></span>Arguments

x Object of class x\_BeviMed\_m. See function [bevimed\\_m](#page-3-1).

#### Value

Numeric value.

# See Also

[expected\\_explained](#page-10-1), [bevimed\\_m](#page-3-1)

<span id="page-12-1"></span>extract\_explaining\_variants *Extract expected number of pathogenic variants in cases*

# Description

Extract expected number of variants involved in cases explained by pathogenic conigurations of alleles from BeviMed\_m object.

# Usage

```
extract_explaining_variants(x)
```
# Arguments

x Object of class x\_BeviMed\_m. See function [bevimed\\_m](#page-3-1).

#### Value

Numeric value.

# See Also

[explaining\\_variants](#page-10-2), [bevimed\\_m](#page-3-1)

<span id="page-13-1"></span><span id="page-13-0"></span>extract\_gamma1\_evidence

*Extract evidence for model gamma = 1*

# Description

Extract evidence from BeviMed\_m object.

# Usage

extract\_gamma1\_evidence(x)

#### Arguments

x Object of class x\_BeviMed\_m. See function [bevimed\\_m](#page-3-1).

#### Value

Log marginal likelihood.

# See Also

[gamma1\\_evidence](#page-15-1), [bevimed\\_m](#page-3-1)

<span id="page-13-2"></span>extract\_prob\_association

*Extract the posterior probability of association*

# Description

Get posterior probability of association as numeric value, or optionally as numeric vector of length two with probabilities broken down by mode of inheritance (by passing by\_model=TRUE), from a BeviMed object.

#### Usage

```
extract_prob_association(x, by_model = FALSE)
```
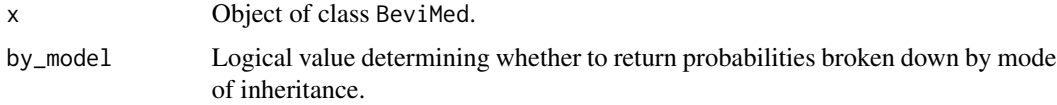

<span id="page-14-0"></span>extract\_prob\_pathogenic 15

# Value

Probability values.

#### See Also

[prob\\_association](#page-18-1), [bevimed](#page-2-1)

<span id="page-14-1"></span>extract\_prob\_pathogenic

*Extract variant marginal probabilities of pathogenicity*

# Description

Extract the marginal probability of pathogenicity for individual variants from BeviMed object, optionally broken down by mode of inheritance/model.

#### Usage

```
extract_prob_pathogenic(x, by_model = TRUE)
```
#### Arguments

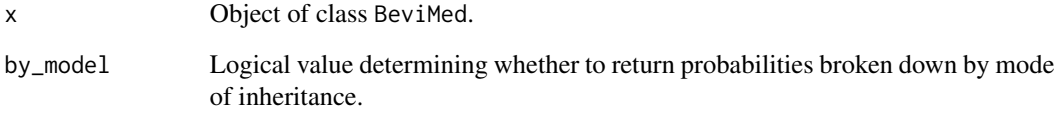

# Value

A vector of probabilities of pathogenicity for individual variants, or if by\_model is TRUE, then a matrix of probabilities, with rows corresponding to modes of inheritance and columns to variants.

# See Also

[prob\\_pathogenic](#page-19-2), [bevimed](#page-2-1)

<span id="page-15-0"></span>

# Description

Marginal probability calculated exactly by integration.

# Usage

```
gamma@=evidence(y, tau@_shape = c(1, 1))
```
# Arguments

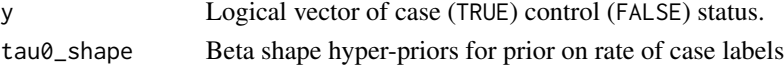

# Value

Log marginal likelihood.

# See Also

[bevimed](#page-2-1), [gamma1\\_evidence](#page-15-1)

<span id="page-15-1"></span>gamma1\_evidence *Calculate evidence under model gamma = 1*

# Description

Use [bevimed\\_m](#page-3-1) to perform inference under model gamma = 1 and return only the log evidence/integrated likelihood.

# Usage

```
gamma1_evidence(...)
```
#### Arguments

... Arguments to pass to [bevimed\\_m](#page-3-1).

# Value

Log marginal likelihood.

# See Also

[bevimed\\_m](#page-3-1), [extract\\_gamma1\\_evidence](#page-13-1)

<span id="page-16-1"></span><span id="page-16-0"></span>log\_BF *Calculate log Bayes factor between an association model with a given mode of inheritance and model gamma = 0*

#### Description

Compute log Bayes factor of an association model and model gamma = 0.

#### Usage

 $log_B F(y, tau\theta_s)$  = c(1, 1), ...)

# Arguments

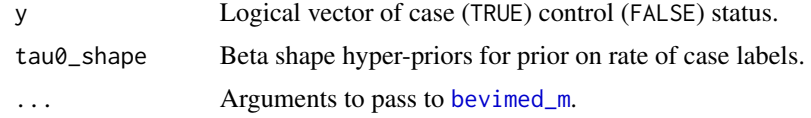

#### Value

Log Bayes factor.

### See Also

[bevimed\\_m](#page-3-1), [prob\\_association\\_m](#page-19-1)

print.BeviMed *Print readable summary of* BeviMed *object*

### Description

Print summary statistics of BeviMed inference, including probability of association, probability of dominant inheritance given association and probability of pathogenicity of each variant under dominant and recessive inheritance.

# Usage

## S3 method for class 'BeviMed'  $print(x, \ldots)$ 

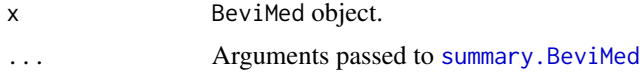

# Value

Prints a summary.

#### See Also

[summary.BeviMed](#page-22-1)

print.BeviMed\_m *Print* BeviMed\_m *object*

# Description

Print summary statistics for BeviMed\_m object.

# Usage

## S3 method for class 'BeviMed\_m'  $print(x, \ldots)$ 

# Arguments

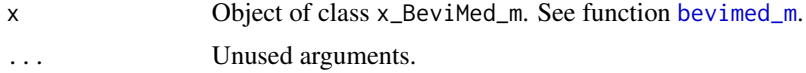

# Value

Prints a summary.

#### See Also

[summary.BeviMed\\_m](#page-23-1)

print.BeviMed\_summary *Print readable summary of* BeviMed\_summary *object.*

# Description

Print summary statistics of BeviMed inference, including probability of association, probability of dominant inheritance given association and probability of pathogenicity of each variant under dominant and recessive inheritance.

#### Usage

```
## S3 method for class 'BeviMed_summary'
print(x, print\_prob\_pathogenic = TRUE, ...)
```
<span id="page-17-0"></span>

# <span id="page-18-0"></span>prob\_association 19

# Arguments

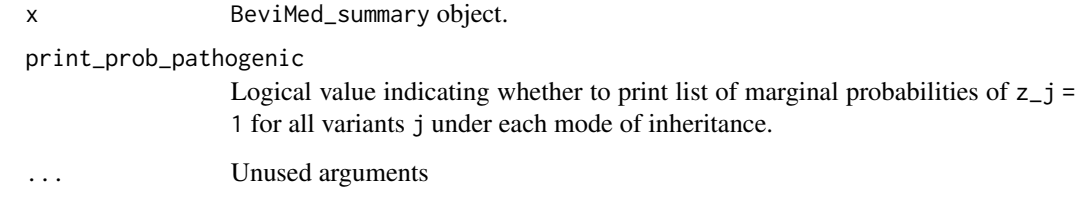

# Value

Prints a summary

<span id="page-18-1"></span>prob\_association *Calculate probability of association*

# Description

Calculate probability of an association between case/control label and allele configuration, optionally broken down by mode of inheritance/model.

# Usage

```
prob_association(by_model = FALSE, ...)
```
# Arguments

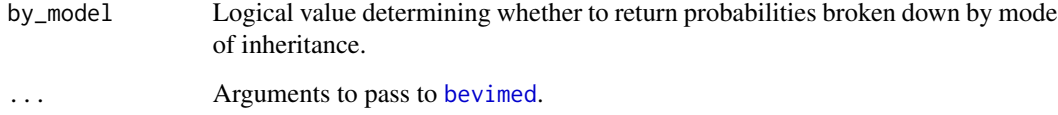

#### Value

Probability of association.

#### See Also

[bevimed](#page-2-1), [extract\\_prob\\_association](#page-13-2)

<span id="page-19-1"></span><span id="page-19-0"></span>prob\_association\_m *Calculate probability of association for one mode of inheritance*

# Description

Equivalent to [prob\\_association](#page-18-1) where the prior probability of one mode of inheritance is 1. This function is faster, as it only calls [bevimed\\_m](#page-3-1) once.

#### Usage

prob\_association\_m(y, min\_ac = 1L, prior\_prob\_association = 0.01, ...)

# Arguments

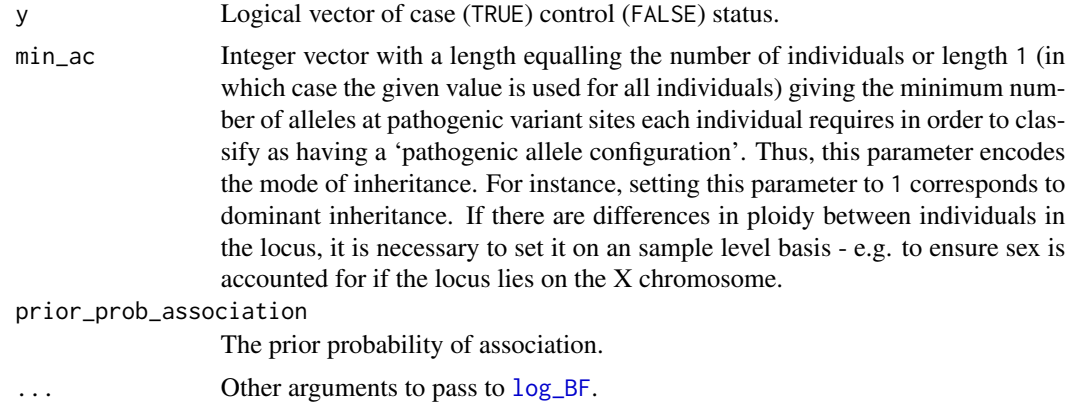

# Value

Probability value.

# See Also

[log\\_BF](#page-16-1), [prob\\_association](#page-18-1), [bevimed\\_m](#page-3-1)

<span id="page-19-2"></span>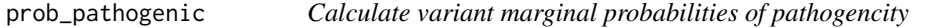

# Description

Calls [bevimed](#page-2-1) and [extract\\_prob\\_pathogenic](#page-14-1) to obtain marginal probabilities of pathogenicity.

# Usage

prob\_pathogenic(by\_model = FALSE, ...)

# <span id="page-20-0"></span>stack\_BeviMeds 21

# Arguments

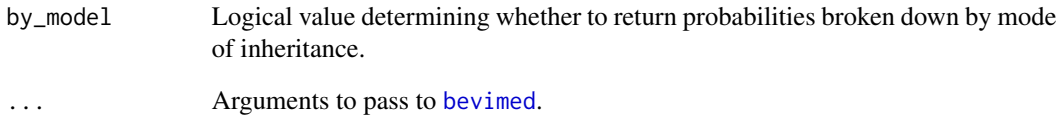

#### Value

If by\_model is FALSE, a vector of probabilities of pathogenicity for each variant, otherwise a list of vectors of probabilities of pathogenicity conditional on each compared association model.

#### See Also

[extract\\_prob\\_pathogenic](#page-14-1), [bevimed](#page-2-1)

stack\_BeviMeds *Concatenate objects of class* BeviMed\_raw

# Description

This function could be used to stitch together consecutive chains to create one larger sampled set of states from the MCMC procedure.

#### Usage

```
stack_BeviMeds(objects)
```
# Arguments

objects list of BeviMed\_raw objects.

# Value

BeviMed object.

# Description

Sample blocks of a given size until either the estimated log marginal likelihood falls within a given confidence interval, there is sufficient confidence that the evidence model gamma = 1 is at most a certain quantity, or a certain number of blocks have been sampled.

# Usage

```
stop_chain(y, blocks_remaining, start_zs, start_logit_omegas,
  start_log_phis, temperatures, tolerance = 1, confidence = 0.95,
 simulations = 1000, log_evidence_threshold = -Inf,
 y_log_lik_t_equals_1_traces = matrix(ncol = length(temperatures), nrow
 = 0), full_block_traces = list(), verbose = FALSE, ...)
```
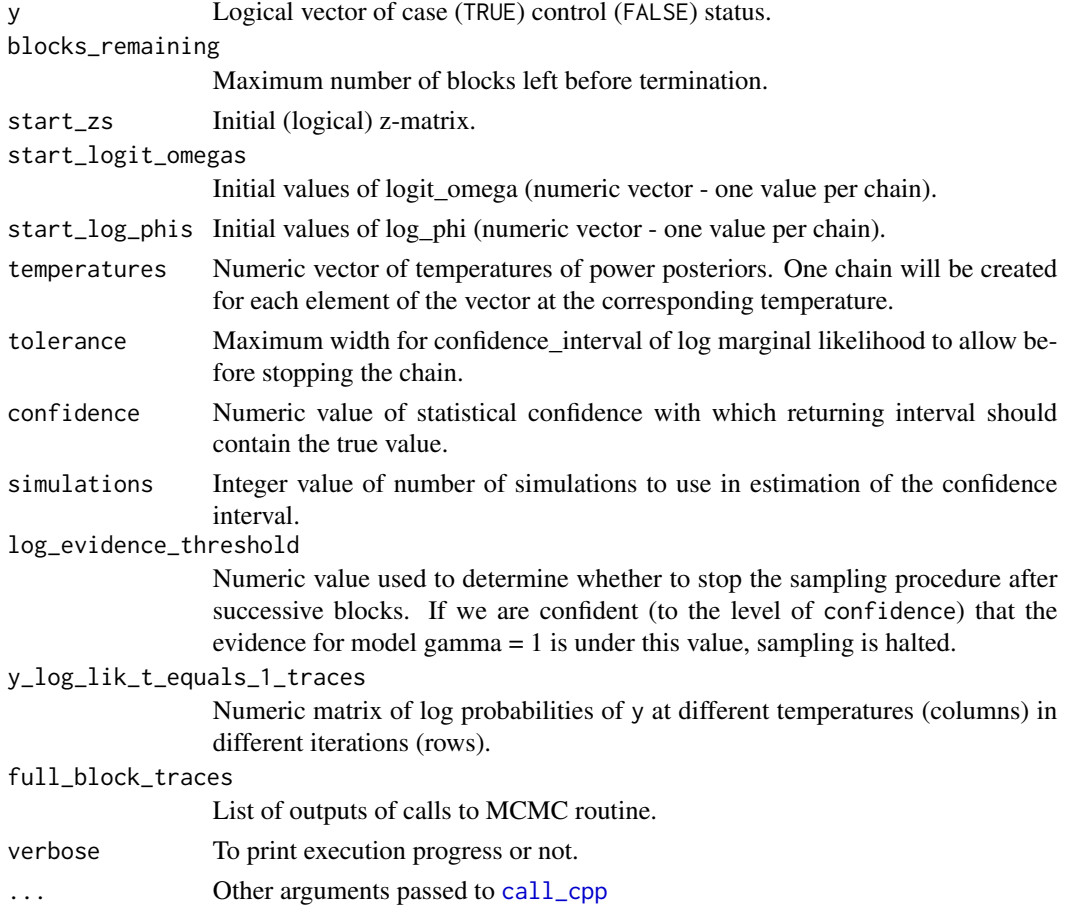

# <span id="page-22-0"></span>subset\_variants 23

# Value

An object of class BeviMed.

subset\_variants *Remove variants with no data for pathogenicity*

#### Description

Subset an allele count matrix given a minimum allele count threshold for pathogenicity per individual so that only variants for which data relevant to pathogencity are retained. This is useful to apply before running [bevimed](#page-2-1) as it reduces the size of the parameter space used in the inference.

#### Usage

```
subset_variants(G, min_ac = 1L, return_variants = FALSE)
```
# Arguments

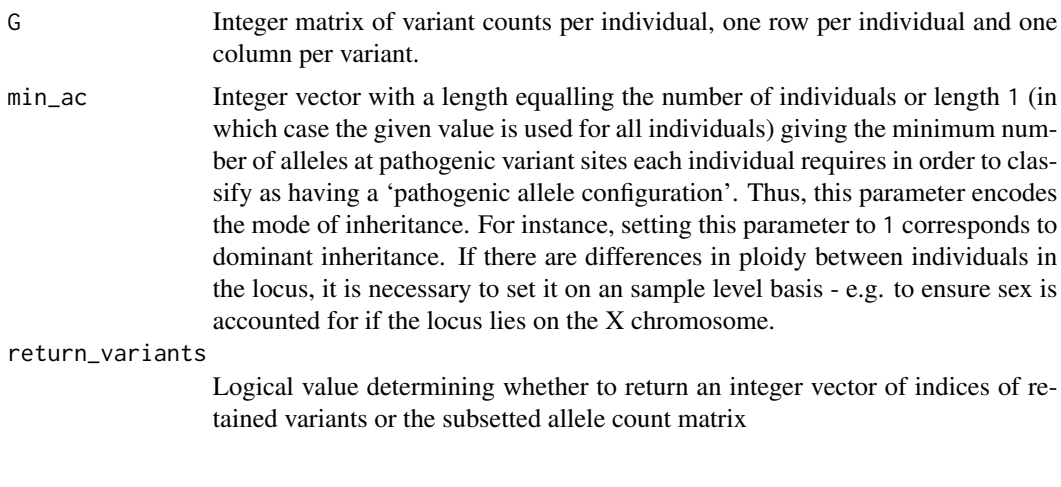

<span id="page-22-1"></span>summary.BeviMed *Summarise a* BeviMed *object*

# Description

Create a summary of inference over model gamma  $= 0$  and association models.

#### Usage

## S3 method for class 'BeviMed' summary(object, ...)

#### <span id="page-23-0"></span>Arguments

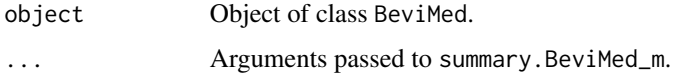

#### Details

Returns a BeviMed\_summary object, which is a list containing elements:

- 'prob\_association': the probability of association under each association model,
- 'prior\_prob\_association': the prior probability of association for each association model,
- 'gamma0\_evidence': the log evidence under model gamma =  $0$ ,
- 'models': a list of summaries of model conditional inferences, i.e. objects of class BeviMed\_m\_summary. See [summary.BeviMed\\_m](#page-23-1) for more details.

#### Value

Object of class BeviMed\_summary.

# See Also

[summary.BeviMed\\_m](#page-23-1)

<span id="page-23-1"></span>summary.BeviMed\_m *Summarise a* BeviMed\_m *object*

# Description

Create a summary of inference conditional on mode of inheritance.

# Usage

```
## S3 method for class 'BeviMed_m'
summary(object, confidence = 0.95,
  simulations = 1000, ...)
```
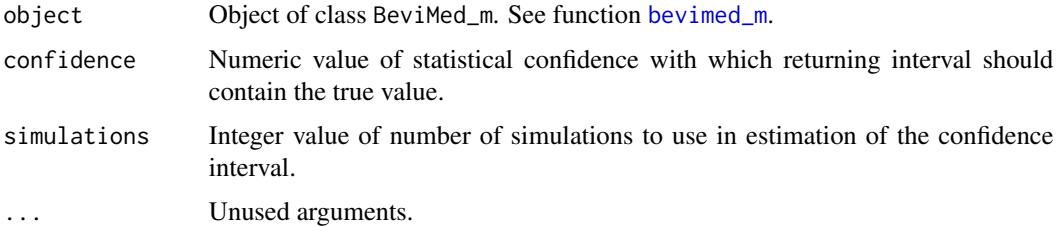

#### <span id="page-24-0"></span>Details

Returns a BeviMed\_m\_summary object, which is a list containing elements:

- 'gamma1\_evidence': the log evidence under model gamma = 1,
- 'gamma1\_evidence\_confidence\_interval': a confidence interval for the log evidence under model gamma = 1,
- 'conditional\_prob\_pathogenic': vector of marginal probabilities of pathogenicity for individual variants,
- 'expected explained': the expected number of cases with a pathogenic configuration of alleles,
- 'explaining\_variants': the expected number of variants present for which cases harbour a rare allele,
- 'number\_of\_posterior\_samples': the number of samples from the posterior distribution of the model parameters which upon which the summary is based,
- 'omega\_estimated': logical value indicating whether the parameter omega was estimated,
- 'omega': the posterior mean of omega,
- 'omega\_acceptance\_rate': if omega was estimated, the rate of acceptance of proposed omega values in the Metropolis-Hastings sampling routine,
- 'phi\_estimated': logical value indicating whether the parameter phi was estimated,
- 'phi': the posterior mean of phi,
- 'phi\_acceptance\_rate': if phi was estimated, the rate of acceptance of proposed phi values in the Metropolis-Hastings sampling routine,
- 'N': number of samples in the analysis,
- 'k': number of variants in the analysis,
- 'variant\_counts': list of counts of each variant for cases and controls,
- 'temperatures': numeric vector of temperatures used as temperatures for tempered MCMC chains

#### Value

Object of class BeviMed\_m\_summary.

# See Also

[summary.BeviMed](#page-22-1)

<span id="page-25-0"></span>

#### Description

Calculate the Marginal Likelihood by summation over power posterior likelihood exptectances

#### Usage

```
sum_ML_over_PP(y_log_lik_t_equals_1_traces, temperatures)
```
#### Arguments

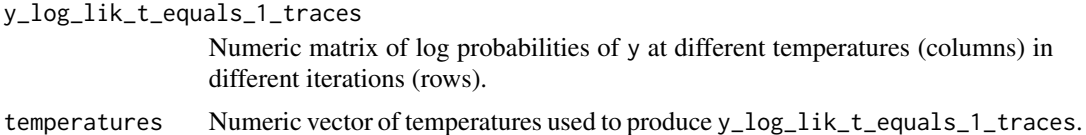

### Value

Numeric value of estimated log marginal likelihood.

<span id="page-25-1"></span>tune\_proposal\_sds *Tune proposal standard deviation for MH sampled parameters*

# Description

Tune the proposal standard deviations for the Metropolis-Hastings updates of either phi or omega

#### Usage

```
tune_proposal_sds(tune_for = c("logit_omega"), initial_proposal_sds,
  target_acceptance_range = c(0.3, 0.7), other_param_proposal_sd = 0.7,
 max_tuning_cycles = 10, initial_rate = 1, rate_decay = 1.2,
 verbose = FALSE, ...)
```
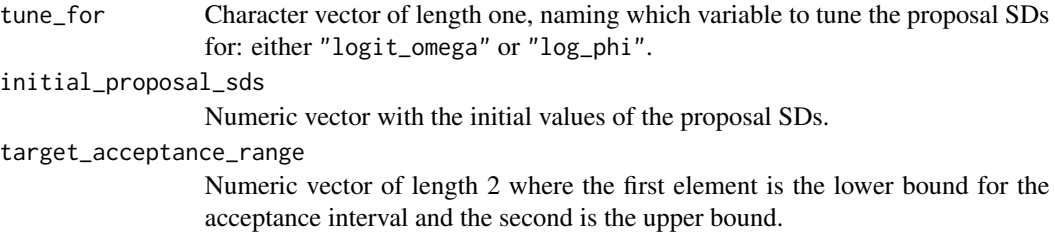

# <span id="page-26-0"></span>tune\_temperatures 27

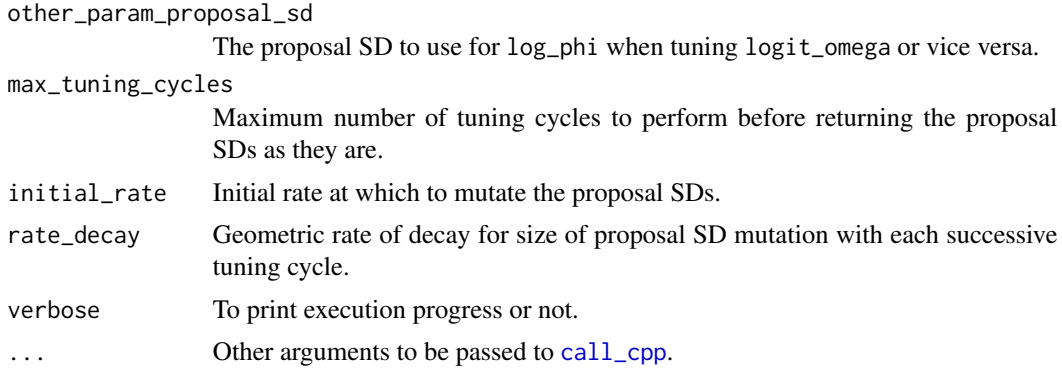

#### Value

Numeric vector of proposal SDs for the different temperature chains.

tune\_temperatures *Tune temperatures*

# Description

Tune temperatures using interval bisection to minimimise Kullback-Liebler divergence between adjacent power posteriors

#### Usage

```
tune_temperatures(number_of_temperatures, return_temperatures = FALSE,
  ...)
```
#### Arguments

number\_of\_temperatures Integer value giving number of tuned temperatures (including 0 and 1) to obtain. return\_temperatures Logical value determining whether to return just the numeric vector of tuned temperatures or to return the BeviMed\_m-classed object containing the output of the MCMC sampling. ... Other arguments to pass to call\_cpp.

#### Value

If return\_temperatures == TRUE, a numeric vector of tuned temperatures, otherwise an object of class BeviMed\_m.

# <span id="page-27-0"></span>Index

```
BeviMed (BeviMed-package), 2
bevimed, 3, 3, 7, 15, 16, 19–21, 23
BeviMed-package, 2
bevimed_m, 3, 4, 4, 6, 7, 10–14, 16–18, 20, 24
bevimed_polytomous, 4, 7
call_cpp, 8, 22, 27
CI_gamma1_evidence, 10
conditional_prob_pathogenic, 10, 12
expected_explained, 11, 13
explaining_variants, 11, 13
extract_conditional_prob_pathogenic,
         10, 11, 12
extract_expected_explained, 11, 12
extract_explaining_variants, 12, 13
extract_gamma1_evidence, 14, 16
extract_prob_association, 14, 19
extract_prob_pathogenic, 15, 20, 21
gamma0_evidence, 16
gamma1_evidence, 14, 16, 16
log_BF, 17, 20
print.BeviMed, 17
print.BeviMed_m, 18
print.BeviMed_summary, 18
prob_association, 4, 15, 19, 20
prob_association_m, 6, 17, 20
prob_pathogenic, 15, 20
stack_BeviMeds, 21
stop_chain, 6, 22
subset_variants, 23
sum_ML_over_PP, 26
summary.BeviMed, 4, 17, 18, 23, 25
summary.BeviMed_m, 18, 24, 24
tune_proposal_sds, 6, 26
```
tune\_temperatures, [27](#page-26-0)